# *Table of Contents*

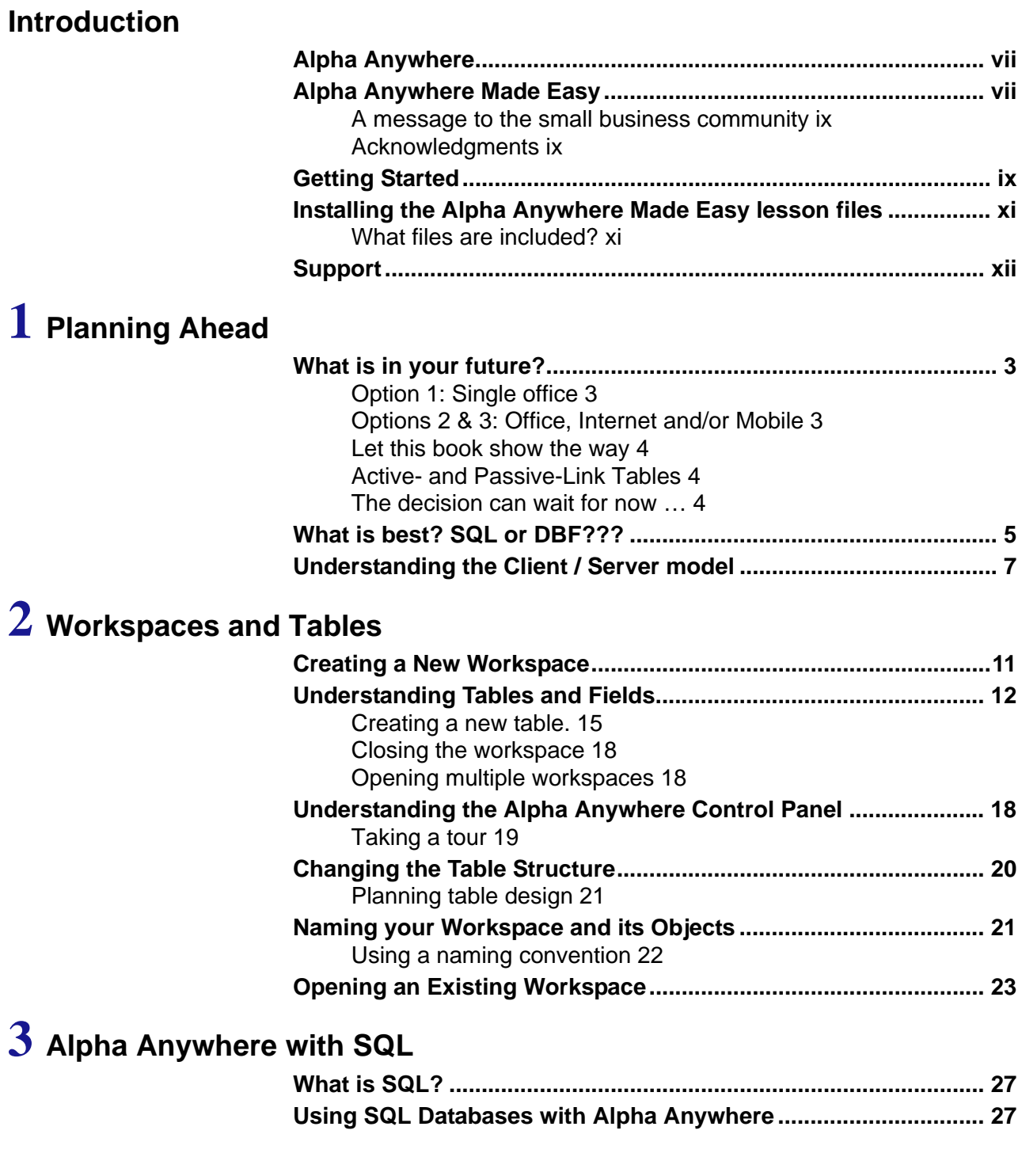

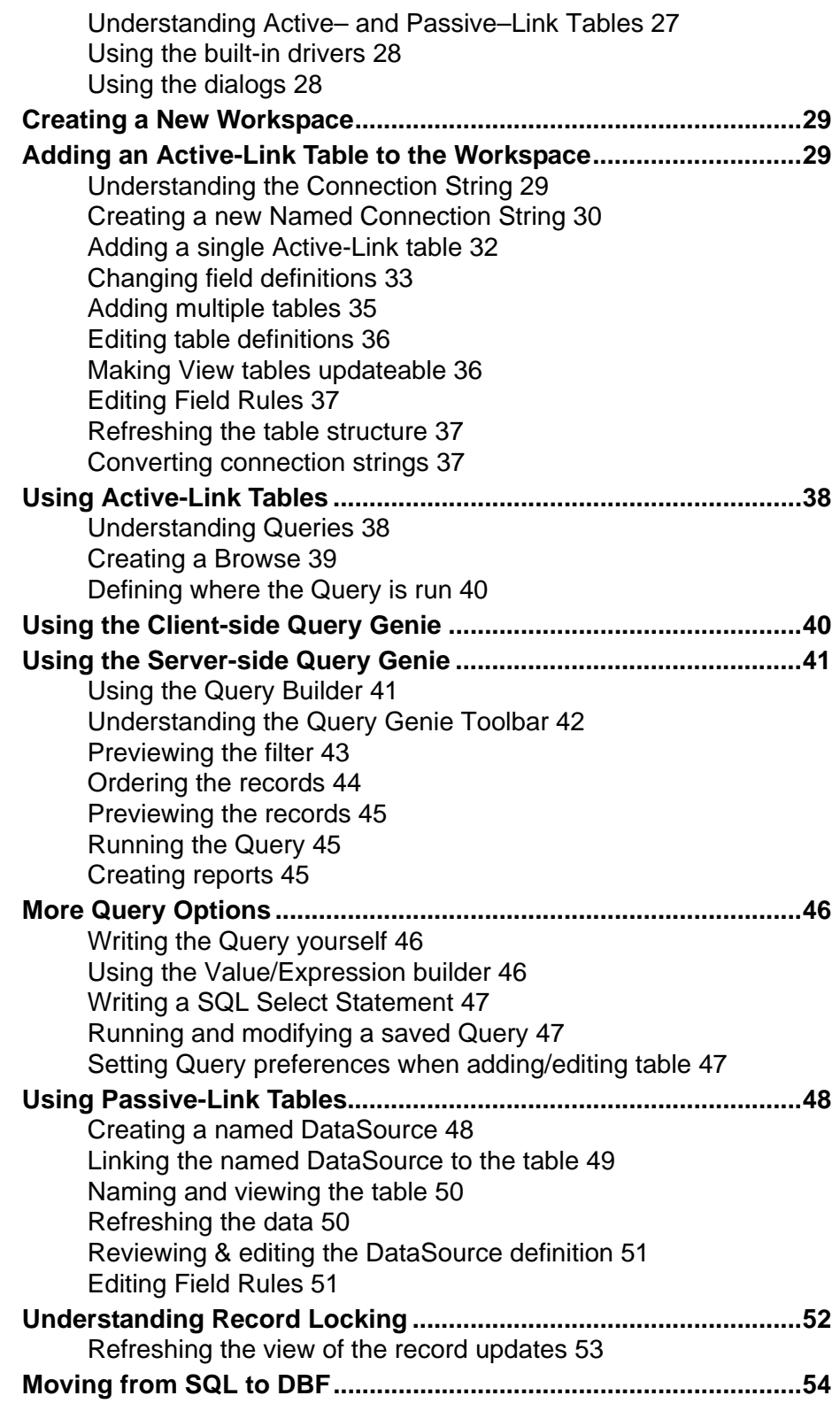

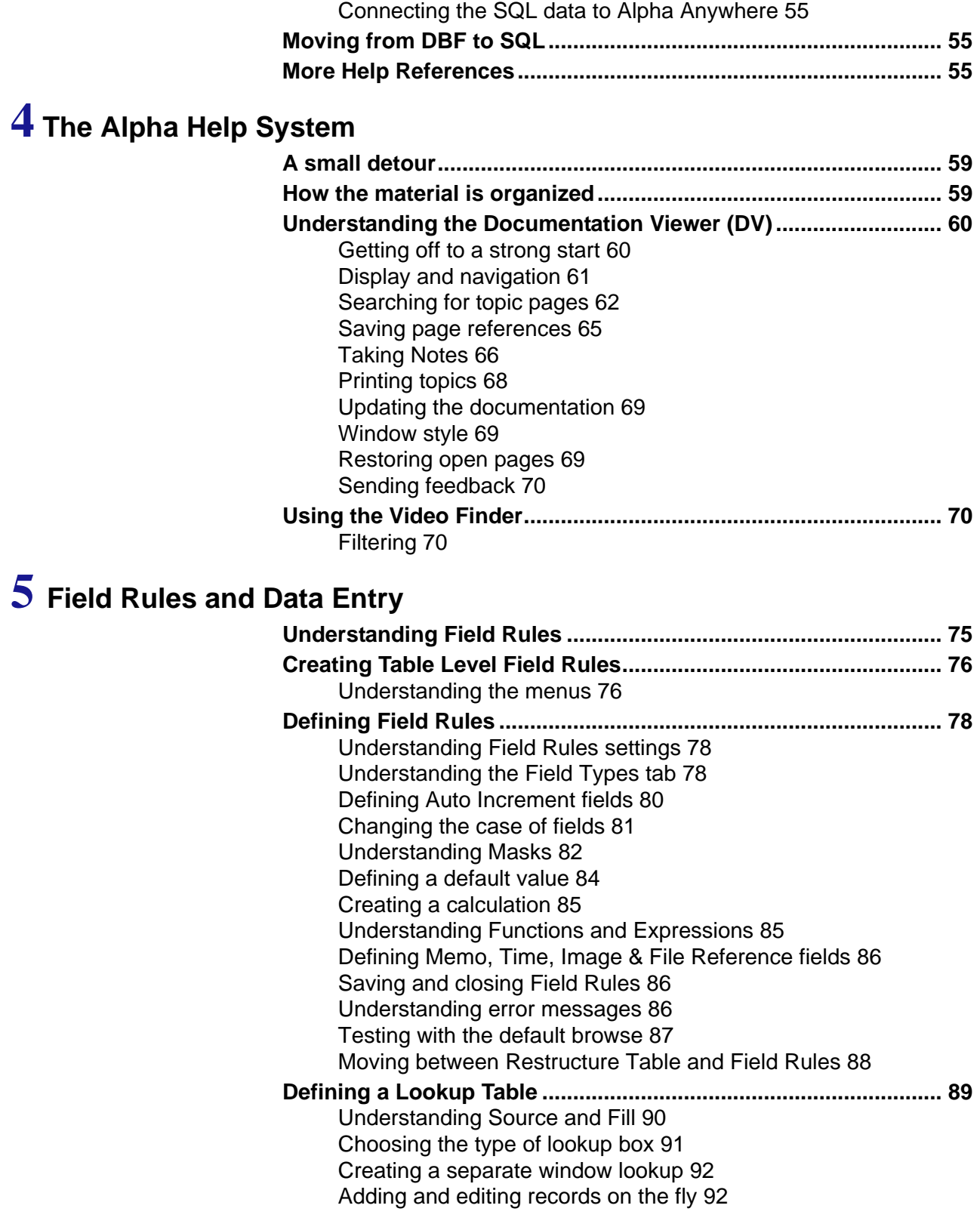

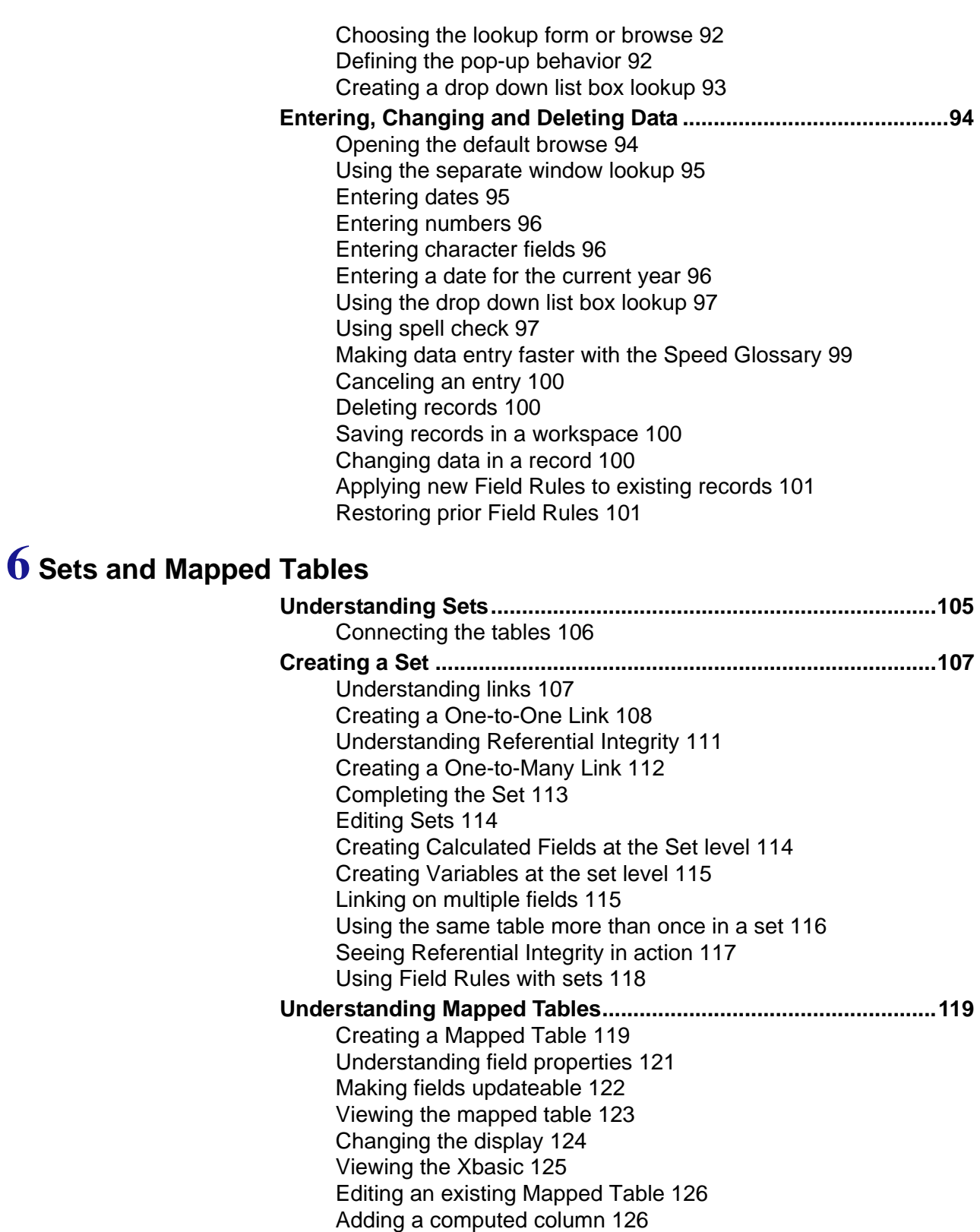

Exporting to Excel 127

### **7 Forms and Browses**

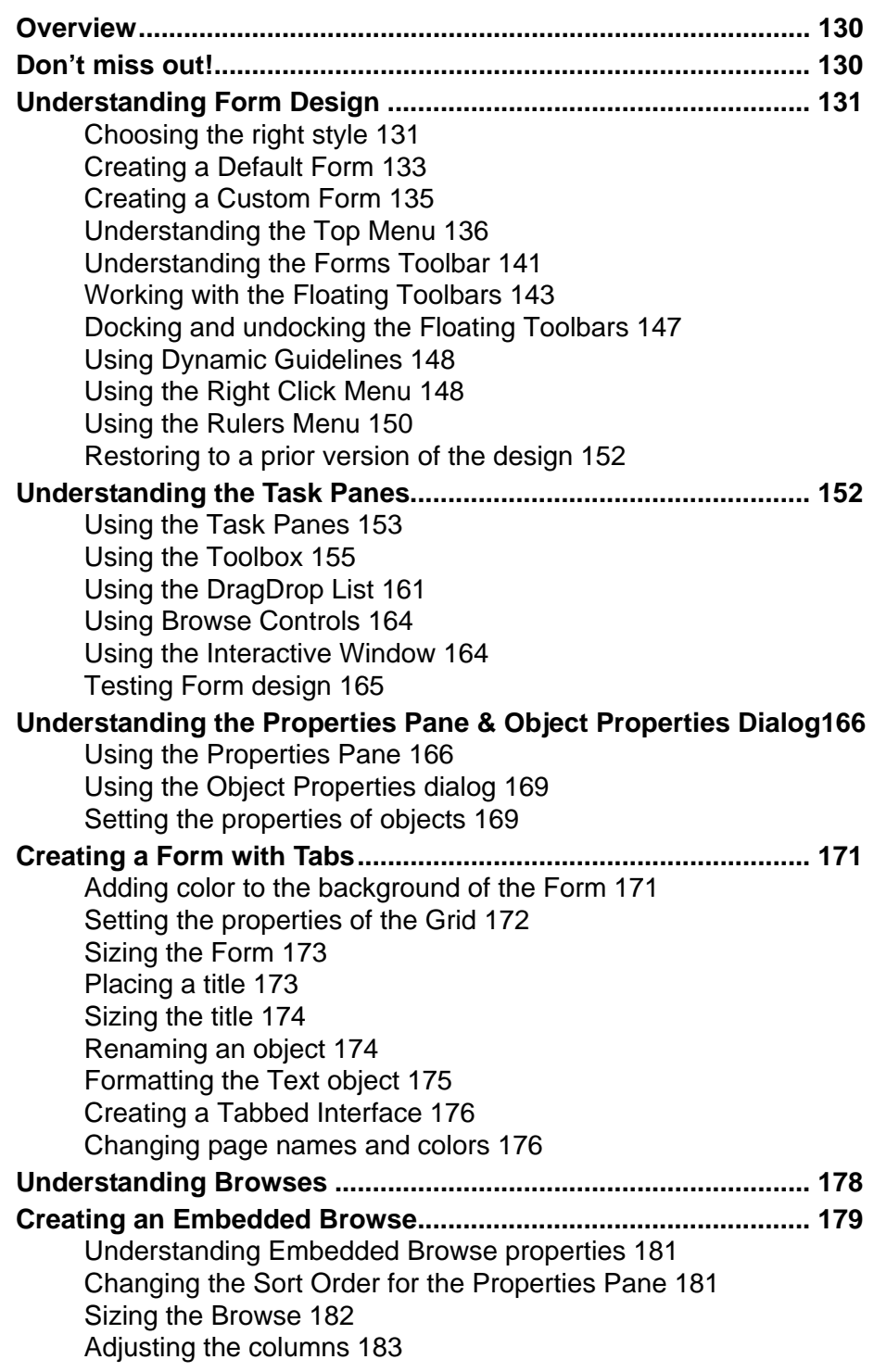

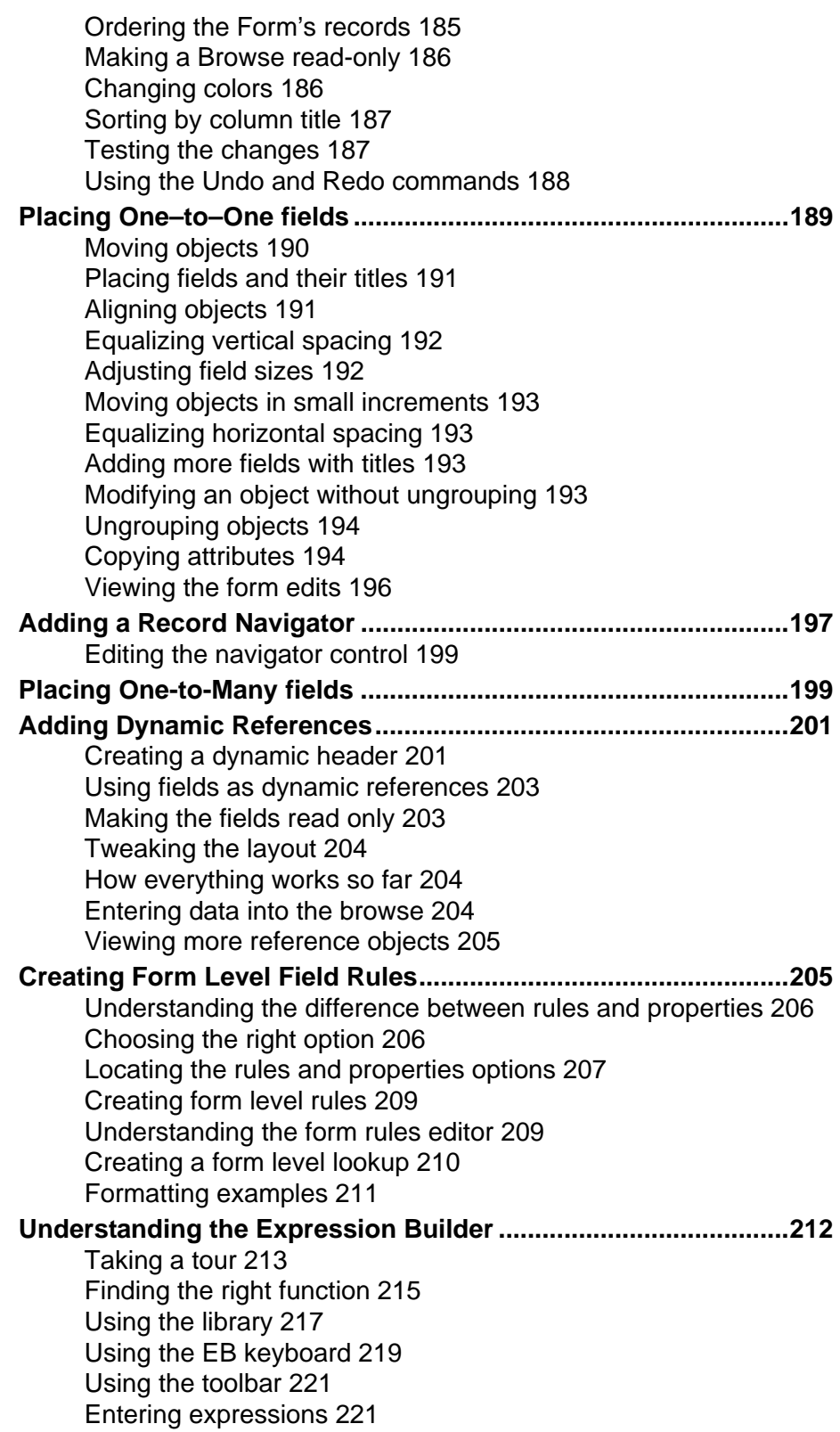

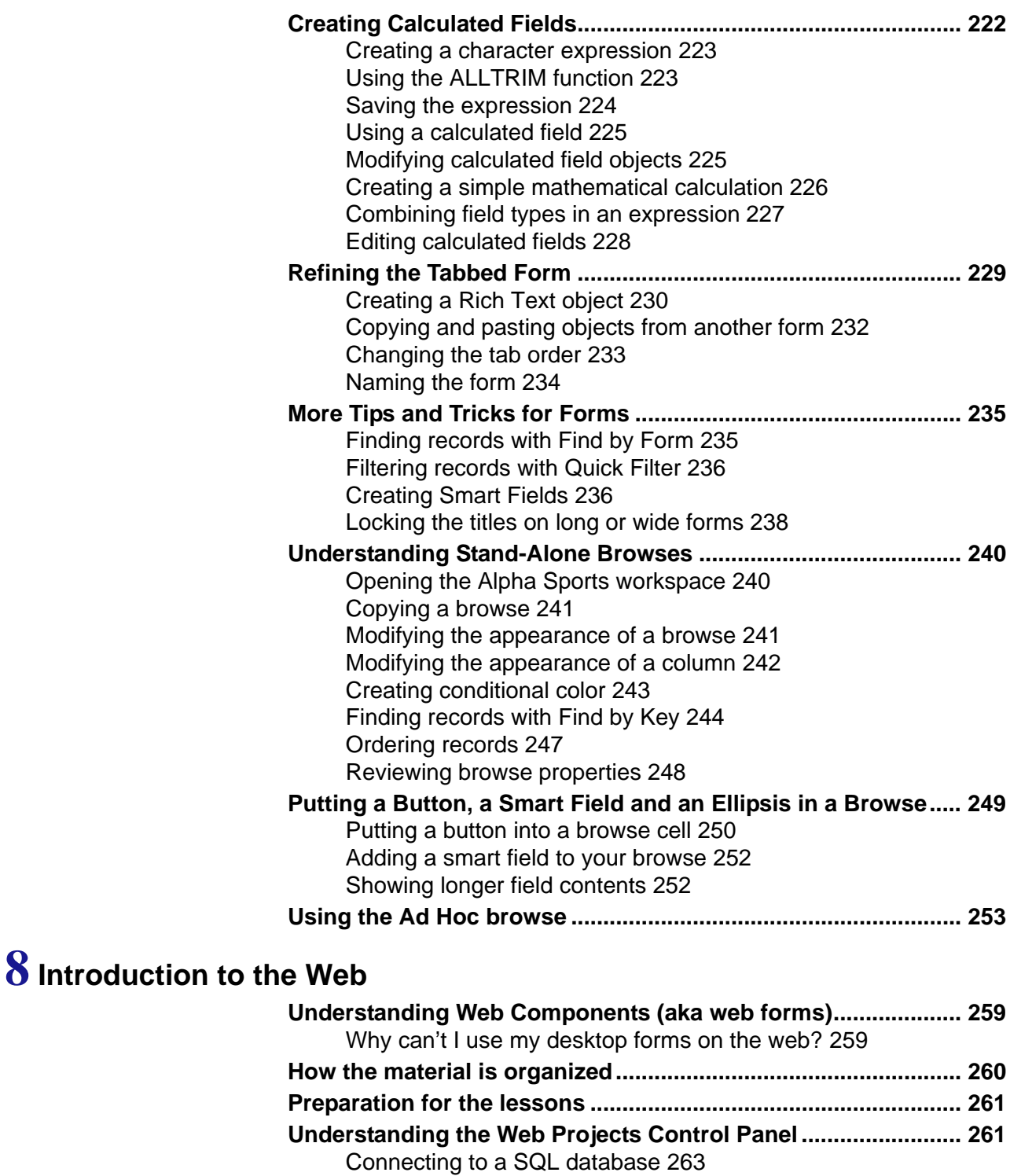

Creating a new Web Project 265 **Creating a Grid Component.......................................................... 266**

Starting the Application Server 265

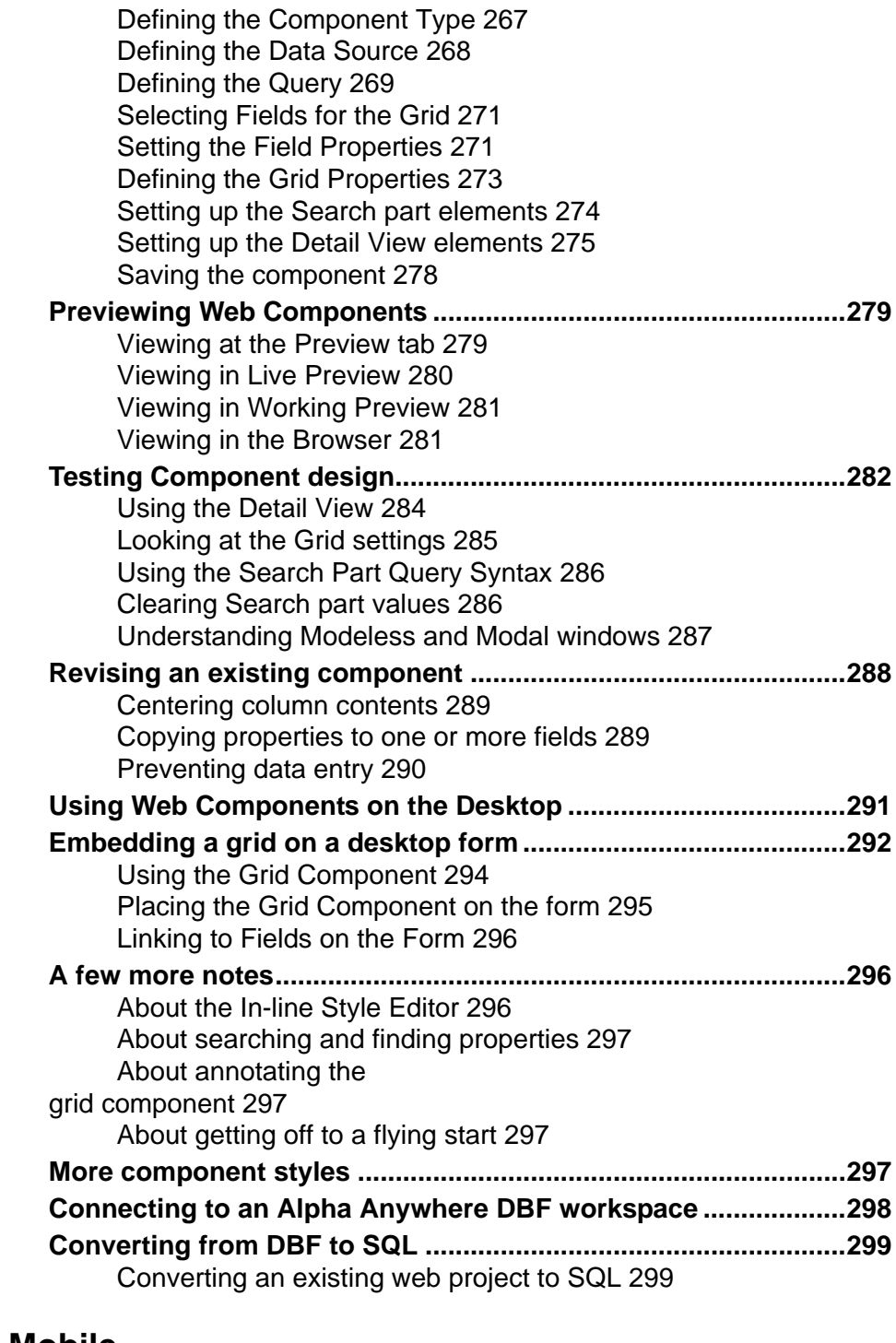

### **9 Introduction to Mobile**

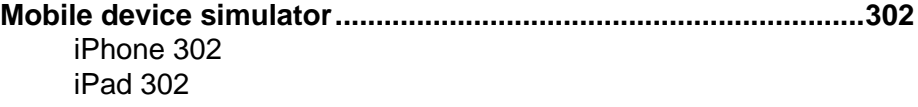

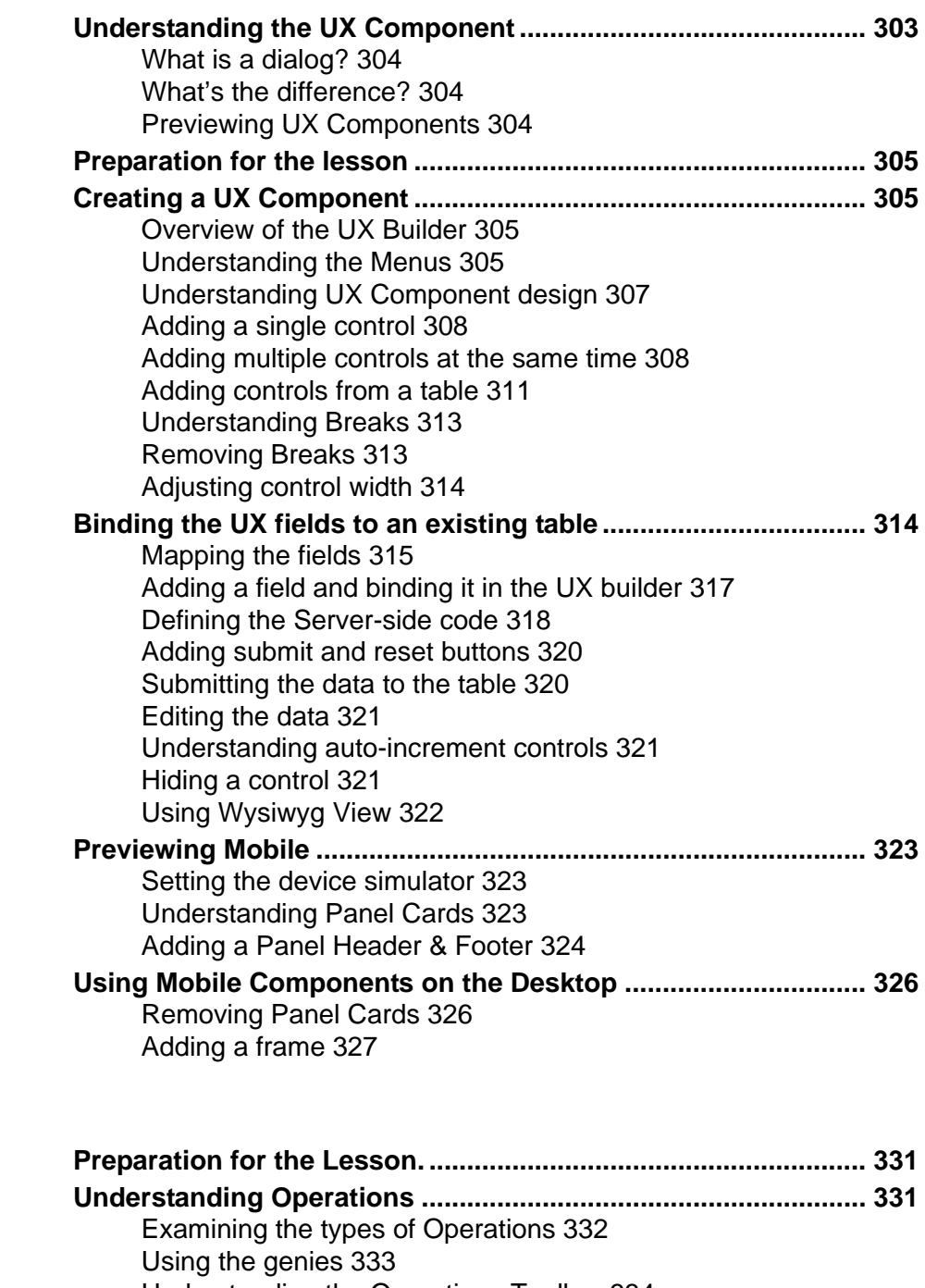

#### Understanding the Operations Toolbar 334 Understanding the Top Menu 334 Running a saved operation 335

**10 Operations**

**Importing Overview ....................................................................... 335 Importing Excel files with AlphaDAO. ......................................... 336** Understanding the AlphaDAO Import Genie 336

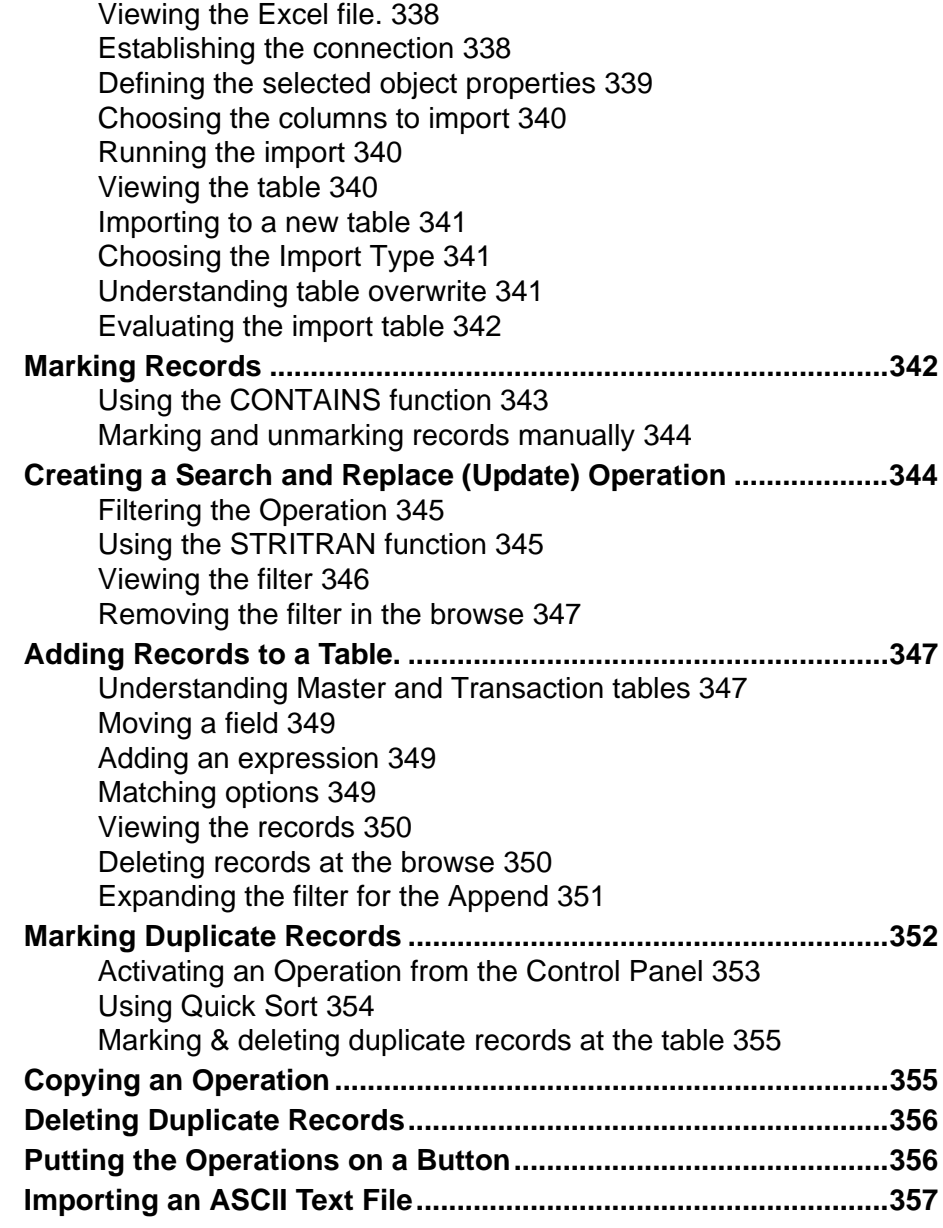

# **11 Buttons, Hyperlinks & Bubble Help**

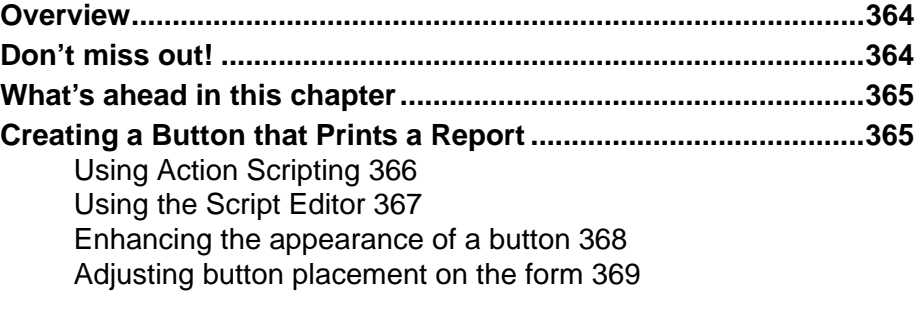

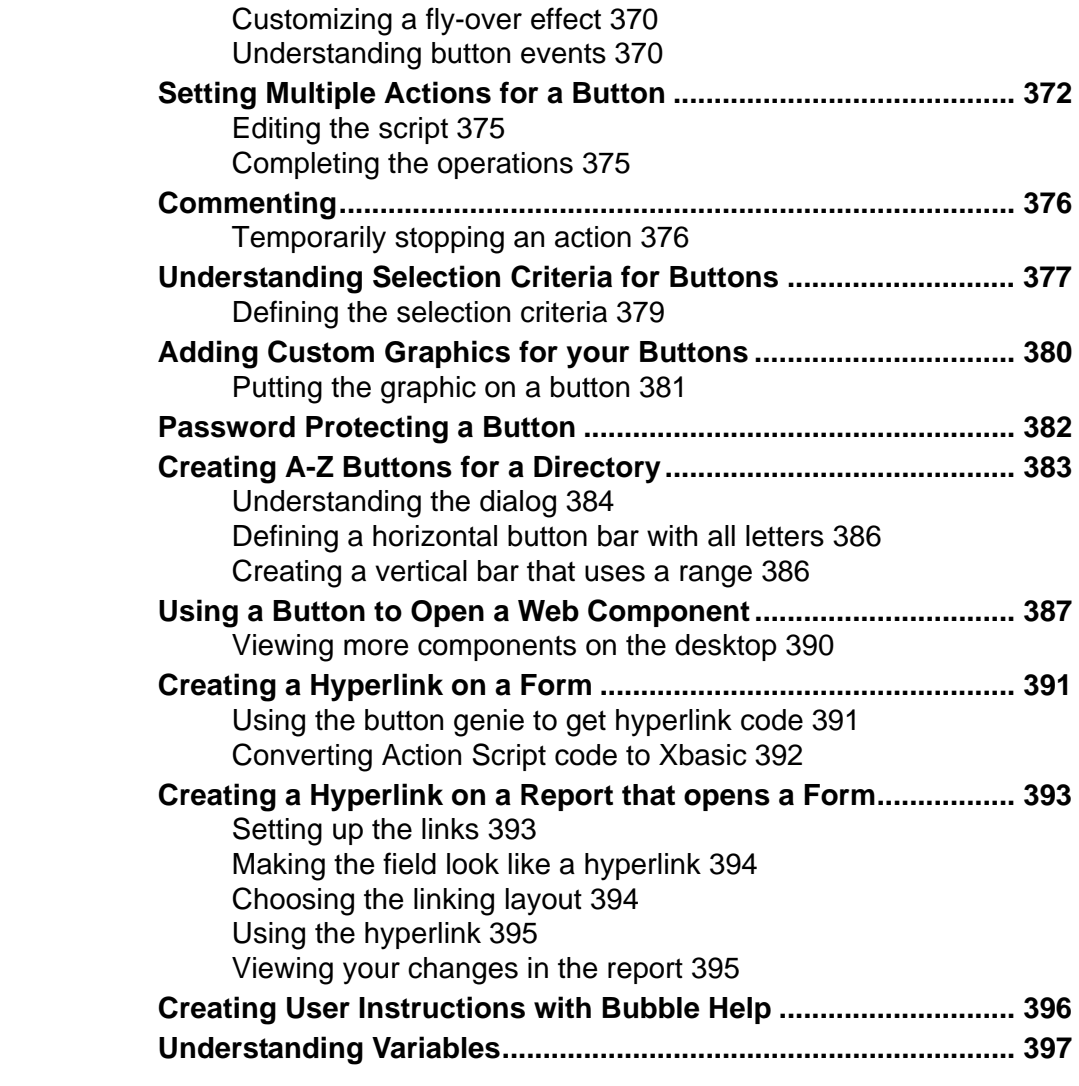

## **12 Inserting Images**

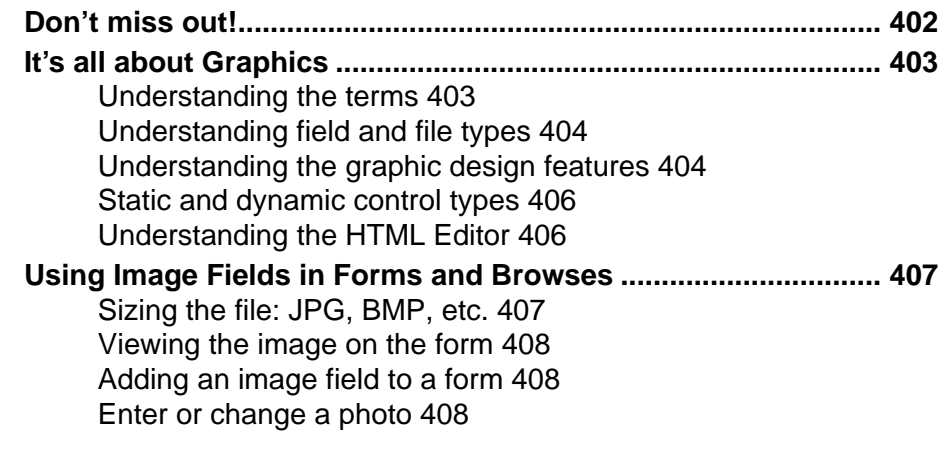

Enlarging a photograph 409 Using an HTML Memo field in a browse 409 Opening a file or web page 410

# **13 Handy Things to Know**

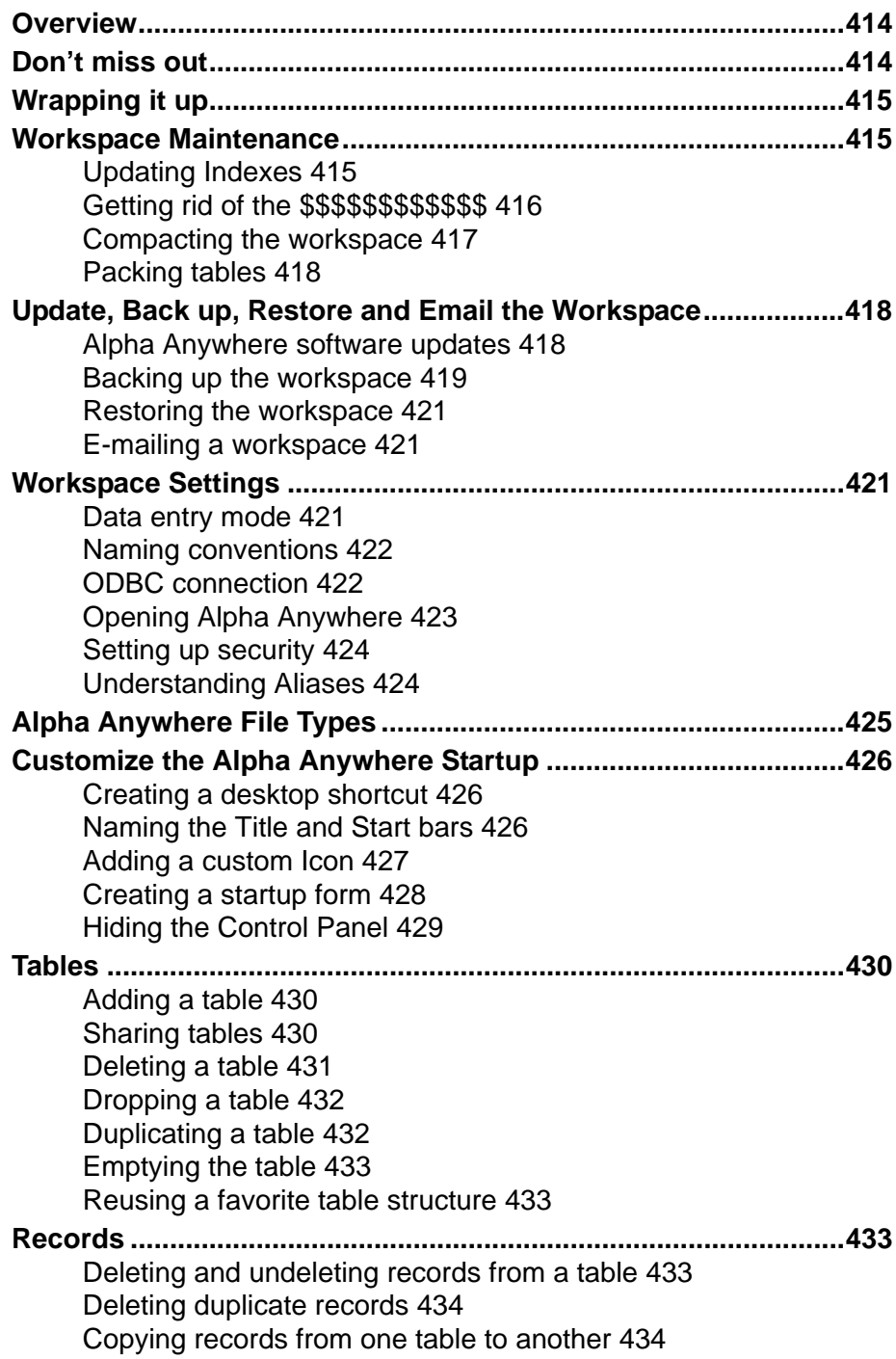

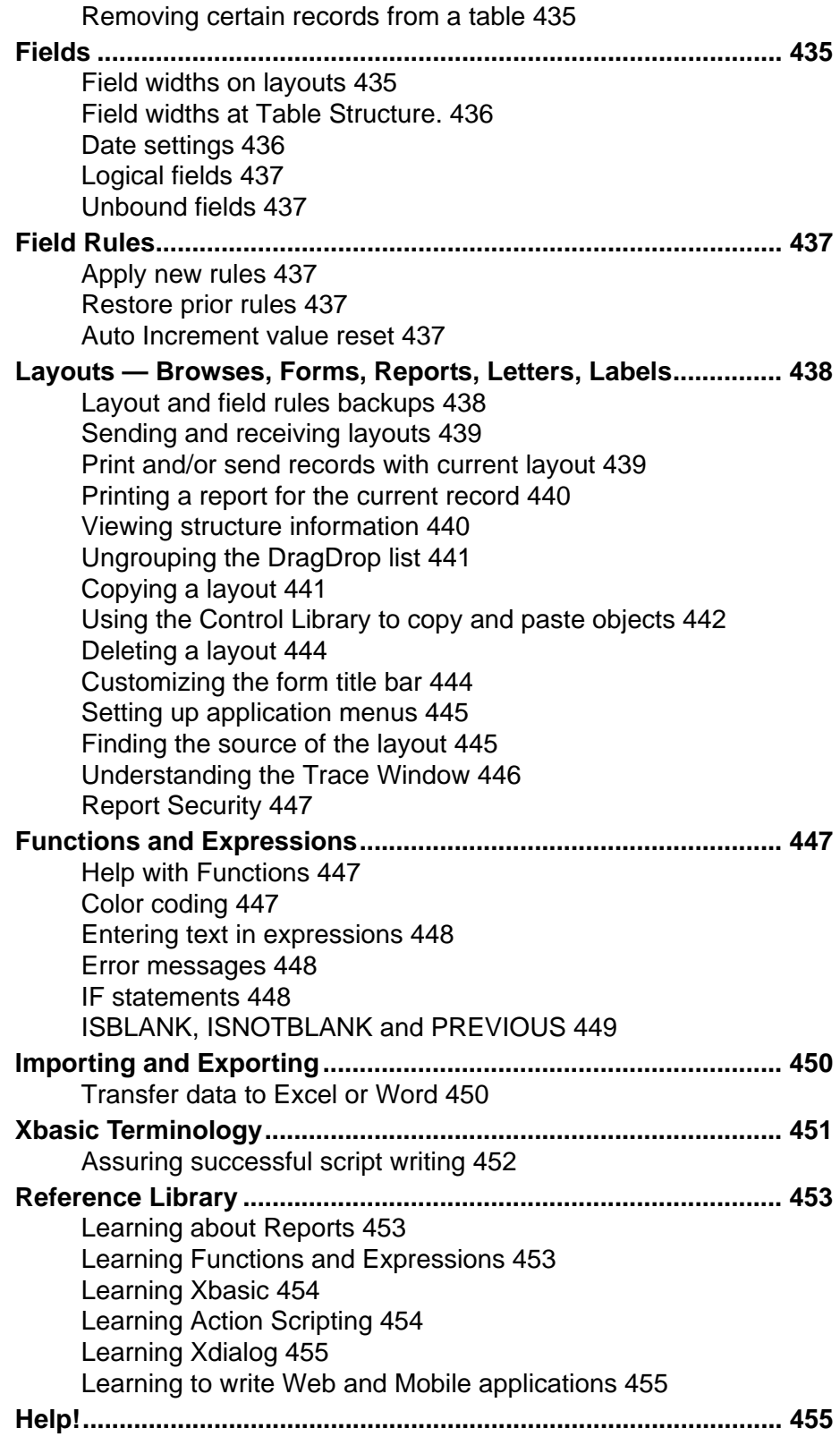

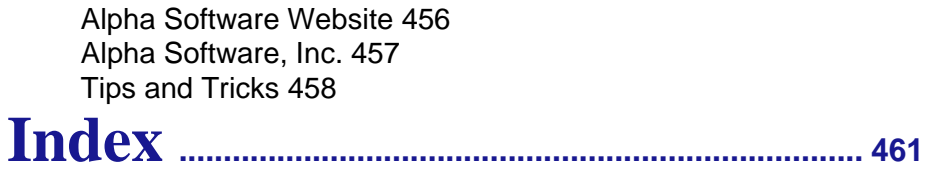